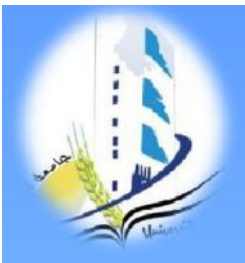

**الجمھوریة الجزائریة الدیمقراطیة الشعبیة**

**République Algérienne Démocratique et Populaire Ministère de l'enseignement supérieur et de la recherche scientifique Université Larbi Ben Mhidi, Oum El Bouaghi Formation pédagogique des enseignants**

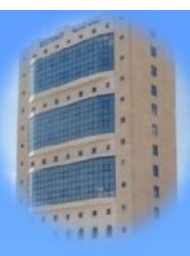

## **Méthodes et outils d'enseignement en ligne**

**Exemple d'implémentation d'implémentationd'un cours en ligne -Résumé--Résumé-**

**Présenté par**

### **Dr. Lamamra Kheireddine**

Enseignant chercheur –MCA Département de Génie Electrique Responsable de la Cellule de Télé-enseignement PGS en TICE - Membre IEEE 1

# **Introduction**

- Les TIC sont devenues non seulement **incontournables** mais aussi **nécessaires** dans notre développement socioculturel et professionnel.
- En plus de **changer notre façon d'enseigner et d'apprendre**, les TIC s'attèlent actuellement à **transformer les outils** que les enseignants utilisent en classe.

- Lancer un module de formation en ligne, dont la formation est à scénario hybride.
- **Objectifs:**
	- **Profiter des dernières technologies** mises en œuvre dans les enseignements.
	- **Acquérir des compétences** pour une utilisation large et efficace des **TICE**.
	- Développer une vision critique des solutions existantes et de développer des solutions adoptées aux situations.

## **Public cible**

- Étudiants de 3 ème année de licence en informatique industrielle de l'université **OEB**
- Toute personne souhaitant acquérir des connaissances sur les systèmes d'exploitation.

## **Scénario pédagogique**

- La formation est de **type hybride**:
	- Sessions **présentielles** avec des TP d'où la nécessité d'intégrer les e-TP.
	- Sessions **distantielles**, avec des activités type asynchrone et d'autres synchrones.

### **Approche pédagogique**

- La grande partie du cours est donnée dans un cadre transmissif, l'apprentissage est complété et consolidé par des activités **socioconstructivistes**.
- **L'aspect social** apparait dans le **travail collaboratif** des apprenants et le **soutien des tuteurs**.
- **L'aspect constructiviste** réside dans la **proposition des SP**, que les apprenants résolvent d'une **façon constructiviste**, (revenir au cours et utiliser les connaissances acquises).
- **L'apprenant** va être donc au centre de son apprentissage pour **construire son savoir** et le mobiliser dans des situations nouvelles et l'interaction avec des pairs permettaient d'agir sur le **développement cognitif** (Travailler et progresser avec ses pairs)

### **Contenus**

Sept unités structurées suivant le contenu du programme officiel de la matière:

- Unité 1 : Description d'un SE
- Unité 2 : Mécanisme d'exécution d'un programme
- Unité 3 : Gestion de processeur
- Unité 4 : Gestion de la mémoire
- Unité 5 : Gestion des Entrées-sorties
- Unité 6 : Gestion des périphériques
- Unité 7 : Gestion des fichiers

## **Modalités d'évaluation Evaluation formative**

- **Exercices en ligne** insérés dans le contenu d'apprentissage **pour vérifier la maîtrise des objectifs** visés par chaque unité d'apprentissage
- La **résolution de situations problèmes (SP)** afin de **vérifier le travail individuel et collectif** des apprenants.

### **Evaluation sommative**

• Le **rendu d'un rapport personnel** d'application en présentiel, qui sera noté **afin de valider les acquis de l'apprenant**.

### **Les interfaces interface de navigation externe**

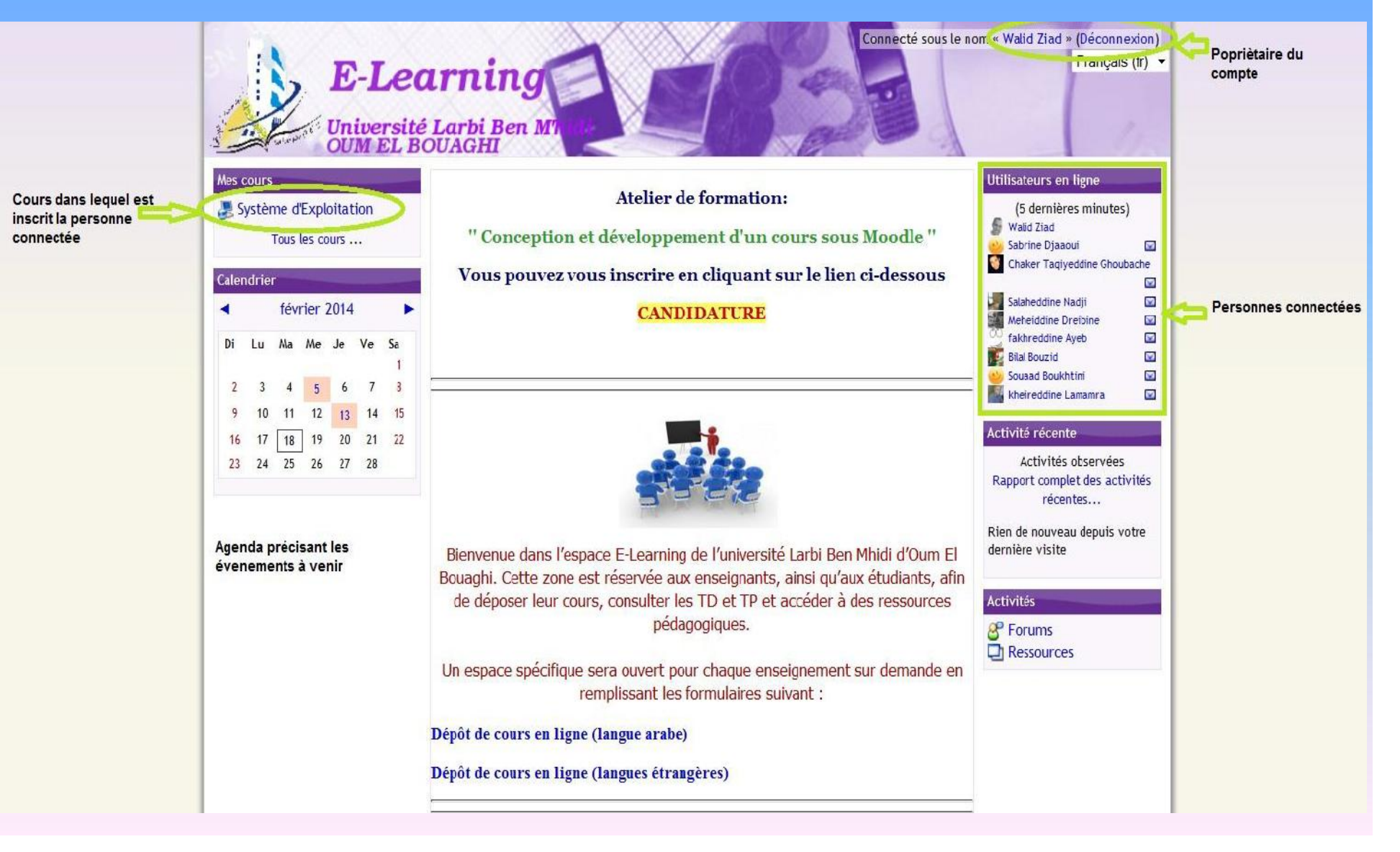

### **Les interfaces interface de navigation interne**

Univ-oeb > Sys Exp

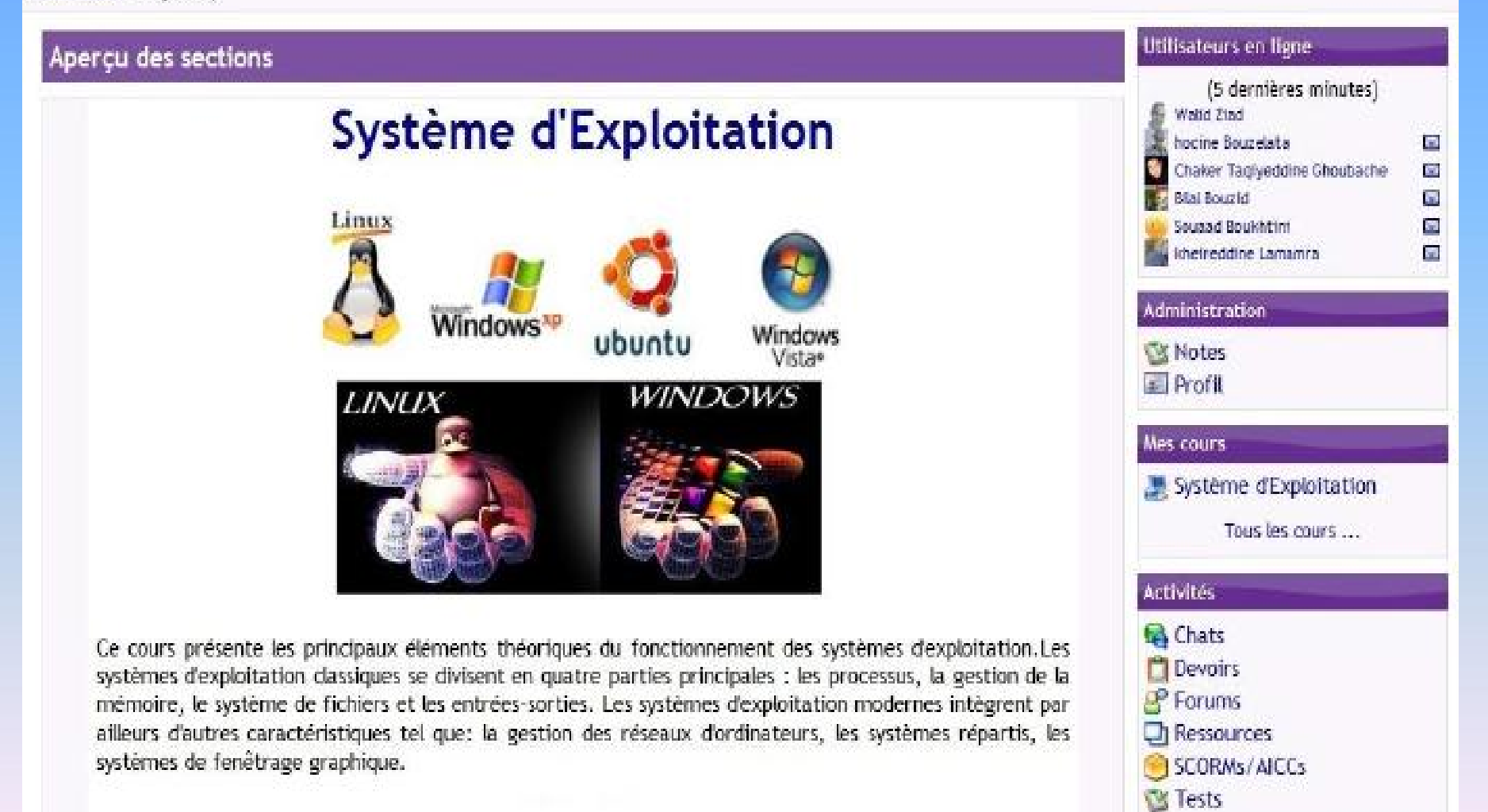

![](_page_10_Figure_0.jpeg)

### **Système d'entrée**

![](_page_11_Figure_2.jpeg)

### **Système d'entrée**

![](_page_12_Picture_72.jpeg)

### **Système d'entrée Présentation des objectifs et public ciblé**

![](_page_13_Picture_2.jpeg)

A l'issue du cours, l'étudiant sera capable :

- · De distinguer les différents éléments principaux constituant un système d'exploitation classique
- · D'expliquer le fonctionnement de chaque élément
- · D'examiner les composants des systèmes d'exploitation modernes
- De comparer plusieurs systèmes différents
- · D'établir les relations existants entre eux
- · D'examiner le fonctionnement d'un système d'exploitation

![](_page_13_Picture_10.jpeg)

Bien que réalisé pour des étudiants de troisième année de licence en informatique industrielle, ce cours s'adresse à toute personne souhaitant acquérir des connaissances sur les systèmes d'exploitation et leurs fondements théoriques.

## **Système d'entrée**

### **Présentation des pré-requis, pré-test, test d'entrée et du plan global de notre module**

#### Pré-requis

![](_page_14_Picture_4.jpeg)

Pour suivre ce cours, les étudiants devront, au préalable, être capable :

. De définir les éléments d'un ordinateur (RAM, Processeur, Disque Dur ...etc)

- · De maîtriser les systèmes de numération (Binaire, Octal, hexadécimal)
- · D'expliquer le fonctionnement des différents circuits logiques combinatoires et séquentiels
- · D'utiliser l'algèbre de Boole

#### Pré-test

Ce Test vise à mesurer le degré de maîtrise des objectifs prévus par le concepteur du cours. **W** Pré-test

#### Test d'entrée

Le test d'entrée ou test des prérequis, vous permettra de savoir si vous êtes en mesure de suivre le module de formation ou non.

**West d'entrée** 

**Plan Global** 

![](_page_14_Picture_16.jpeg)

Ce cours est composé de 7 unités:

- o Unité 1 : Description d'un système d'exploitation
- o Unité 2 : Mécanisme d'exécution d'un programme
- o Unité 3 : Gestion de processeur
- o Unité 4 : Gestion de la mémoire
- o Unité 5 : Gestion des Entrées-Sorties
- o Unité 6 : Gestion des périphériques o Unité 7 : Gestion des fichiers
- 

![](_page_14_Picture_25.jpeg)

Plan détaillé en carte conceptuelle

## **Système d'entrée**

### **Ressources de remédiation pour le test d'entrée**

![](_page_15_Picture_3.jpeg)

## **Système d'entrée**

**Présentation de l'auteur et du guide d'utilisation de la PF Moodle**

![](_page_16_Picture_3.jpeg)

## **Système d'apprentissage**

Les informations sur les contenus, les activités exigées, les éléments favorisant la structuration, les aides mises à la disposition des apprenants

![](_page_17_Figure_3.jpeg)

# **Analyse et structuration des contenus Système d'apprentissage**

### **Contenu des unités**

Contenu de l'unité en format PDF téléchargeable

Chat de l'unité

Activités globales conçues avec **Hotpotatoes** 

![](_page_18_Picture_31.jpeg)

### **Système d'apprentissage -Situations Problème (SP)**

![](_page_19_Figure_2.jpeg)

### **Système d'apprentissage - Enoncé de la SP**

![](_page_20_Picture_2.jpeg)

Univ-geb > Sys Exp > Ressources > Situation Problème: Techniques de Scheduling processeur

#### Intitulé de la situation **Techniques de Scheduling processeur**

#### Auteur Dr. Lamamra Kheireddine

#### **Description**

Cette situation est destinée aux apprenants de la 3ème année Licence en informatique industrielle de l'université d'Oum El Bouaghi, elle est conçue essentiellement pour bien saisir les différentes techniques de scheduling leurs concepts ainsi que de connaître les lens entre eux.

Bien que réalisé pour des apprenants de 3ème année de licence en informatique industrielle.

#### Chronologie

Ce séminaire sera mise en œuvre en premier lieu pour les étudiants de la 3ème année licence en Informatique Industrielle de l'année universitaire 2013/2014 semestre 2. Ce séminaire intitulé « Système d'exploitation » est composé de sept unités.

Scenario et stratégie d'intégration du cours : Présentiel réduit : scénario hybride.

Ce séminaire contient plusieurs aspects théoriques et pratiques, qu'il est préférable de faire des présentations en présentiel, aussi il est primordial que les apprenants suivent des parties et qu'ils fassent des activités en enligne. La formation est de type hybride et doit donc nécessiter la mise en œuvre de sessions présentielles et distancielles. des activités type asynchrone et d'autres synchrones et des TP en présentiels.

#### Objectifs de la Situation Problème

A l'issue de cette SP, l'apprenant sera capable :

- · D'identifier les différentes techniques de l'organisation qui prend en charge l'allocation du processeur central aux programmes.
- · De comparer plusieurs techniques différentes.
- · De définir le fonctionnement du Scheduleur d'un système d'exploitation.

#### **Texte Expositif**

Exploiter le processeur d'une manière efficace en assurant l'exécution du maximum de programmes et augmenter ainsi son rendement, tout en assevant d'être juste et équitable avec toutes les taches et tous les utilisateurs, dans ce but. en vous demande citer les techniques de Scheduling (d'allocation processeur) présentées dans le cours et pouvant régler ce problème, vous pouvez proposer d'autres techniques s'il v a lieu.

Pour bien comprendre ces techniques, yous pouvez par exemple yous mettre à la place d'un agent travaillant dans une mairie, et il recoit quotidiennement un nombre important de personnes qui chacun d'eux a une tache à accomplir dans un même bureau, dans cette mairie. Le rôle de l'agent est de gérer ces personnes en utilisant des techniques, sachant que ces personnes peuvent venir à des temps différents comme ils peuvent venir ensemble, il y a des personnes leurs taches demandent un temps implorant alors qu'il y a d'autres leurs taches sont très coutes, et d'autres ont des taches de durée movennes, sachant aussi que des fois il y a des priorités (taches prioritaires)...etc. Vous devez travailler par groupe composée de 4 apprenants.

En annexe, yous avez une liste de ressources dont yous pouvez exploiter.

#### Échéancier

- · Vous avez trois semaines, pour réaliser ce travail.
- · Dernier délais : Jeudi 13 février 2014 à minuit

#### **Résultats attendus**

Un glossaire et une carte conceptuelle qui rassemble les différentes techniques d'allocation processeur (techniques de Scheduling). Les modalités de réalisation de cette SP son présentées ci-dessous.

#### Modalité d'évaluation

- · La carte conceptuelle est intelligible et exhaustive (5)
- · Terminologie pertinente du glossaire (5)
- · Effort d'un questionnement personnel et mise en perspective (5)
- · Effort de collaboration et d'échange entre pairs, mais aussi prise en compte des remarques et des interactions constructives en vue de relancer les réflexions des forums et des chats équipe (5).

Modifié le: jeudi à février 2014, 30:23

Connecté sous le nom « kheireddine Lamamra » (Déconnexion)

Sys Exp

# **Analyse et structuration des contenus Système d'apprentissage - Espace de dépôt des devoirs**

![](_page_21_Picture_15.jpeg)

# **Analyse et structuration des contenus Système d'apprentissage -Activités locales**

![](_page_22_Picture_1.jpeg)

### **Système d'apprentissage -Activités globales (avec moodle)**

![](_page_23_Picture_18.jpeg)

### **Système d'apprentissage -Activités globales (avec Hotpotatoes)**

![](_page_24_Picture_18.jpeg)

### **Système d'apprentissage -Aides Apprenant**

**La recherche d'informations -L'organisation de l'apprentissage- La communication et l'interaction (chats et forums)**

 $10$ 

### **Aides Apprenant**

Aide à l'organisation de l'apprentissage et à la recherche de l'information

- · Un glossaire des notions fondamentales du module
- · Une carte conceptuelle : Une réorganisation et une clarification du contenu du module
- Cours Complet (toutes les unités d'apprentissage)

Pour accéder rapidement aux notions fondamentales des systèmes d'exploitation, utilisez le glossaire

A Glossaire Système d'exploitation

Pour avoir l'organisation globale du module systèmes d'exploitation, consultez la carte conceptuelle suivante

Carte Conceptuelle organisation du contenu

Pour Suivre le cours complet, cliquez sur le fichier "Cours système d'exploitation complet"

Cours Système d'exploitation complet

 $\blacksquare$ 

### **Système d'apprentissage -Aides Apprenant**

**Le glossaire**

![](_page_26_Picture_18.jpeg)

### **Système de sortie**

Le test de sortie (test final)**,** Orientation à la sortie du module**,** Remédiations en cas d'échec

![](_page_27_Figure_3.jpeg)

### **Système de sortie -** Le test de sortie

![](_page_28_Picture_20.jpeg)

### **Système de sortie -** Orientation à la sortie du module

![](_page_29_Picture_16.jpeg)

### **Système de sortie -** Remédiations en cas d'échec

![](_page_30_Picture_2.jpeg)

### **La formation en présentiel**

#### Phase présentielle

" Familiarisation et découverte de la plateforme Moodle "

Bonjour à tous

Avant d'effectuer les activités d'apprentissage qui vous sont proposées, veuillez:

Prendre connaissance de ce qui vous est demandé de faire en diquant sur le lien "consignes".

Et, le cas échéant, télécharger les ressources associées à l'activité.

Vous trouverez ci-dessous les outils qui vous permettront de communiquer et d'organiser votre travail

#### individuel ou en équipe.

<sup>3</sup> Forum des nouvelles pour apprenants

Salon chat

- planning de la formation phase présentielle (document PDF)
- <sup>25</sup> Liste usemames apprenants (document PDF)

#### Activité 1

#### **Travail individuel**

#### **Exploration de la plate forme Moodle**

Objectif:

A l'issu de cette activité, l'apprenant sera capable d'identifier les différents blocs

**Travail demandé** 

- Connectez-vous à la plateforme
- Changer votre profil
- Etablir un tableau descriptif des différents blocs
- Une fois que vous avez terminez déposer votre travail J.

**Bon** courage

#### Forum d'équipe

Salon de chat

**EL CONSIGNES** 

Déposer votre tableau descriptif sur Moodle

#### Activité 2

#### **Travail individuel**

#### Manipulation des blocs de la plate forme Moodle

#### Objectifs:

A l'issu de cette activité, l'apprenant sera capable

De faire des opérations sur les blocs

D'ajouter des blocs

d'identifier les différents blocs

#### **Travail demandé**

- Connectez-vous à la plateforme
- Passez en mode Edition : X.
- Déplacez des blocs:
- Créez un bloc de votre choix et placez-le au sommet : ×
- Créez un bloc de votre choix et placez-le au milieu:

Créez un forum de discussion sur le suiet de: apprendre Moodle. Vous serez le tuteur animateur de ce forur

- Lancer les discussions sur le suiet: apprendre Moodle. ÷.
- Créez un salon de discussion chat  $\overline{\phantom{a}}$
- Discutez autour des possibilités et outils de Moodle J.

<sup>8</sup> Forum d'équipe

Salon de chat

**D**CONSIGNES

#### Deposer ici votre travail Devoir

![](_page_32_Figure_0.jpeg)

![](_page_33_Figure_0.jpeg)

### **Séances de chat**

![](_page_34_Picture_2.jpeg)

Univ-oeb > Sys Exp > Chats > Chat Description du système d'exploitation > Sessions de chat

#### Chat Description du système d'exploitation: Sessions de chat

jeudi 16 janvier 2014, 17:48 --> jeudi 16 janvier 2014, 19:31

kheireddine Lamamra (199)

hocine Bouzelata (55)

Meheiddine Dreibine (49)

Sabrine Diaaoui (45)

Bilal Bouzid (43)

Souaad Boukhtini (42)

Chaker Taqiyeddine Ghoubache (38)

Salaheddine Nadji (28)

Said Benlahmidi (5)

Ali mouhouche (4)

## **Evaluation du dispositif de formation**

**Afin d'évaluer notre dispositif de formation, un questionnaire qui a été mis à disposition des testeurs s'est porté sur trois aspects :**

- **L'aspect technologique**
- **L'aspect organisationnel**
- **L'aspect pédagogique**

#### Evaluation du cours Système d'exploitation

A remplir par les apprenants

Auriez-vous l'obligeance de répondre à ce questionnaire anonyme afin de nous aider à améliorer notre cours?

Vos commentaires constructifs et vos suggestions d'amélioration seraient grandement appréciés

#### \*Obligatoire

#### I. Aspect technologique

![](_page_35_Picture_82.jpeg)

#### II. Aspect organisationnel

![](_page_35_Picture_83.jpeg)

![](_page_35_Figure_14.jpeg)